## EXAMPLE 2

Problem: Oversimple Pizza only sells plain cheese pizzas. A large pizza costs \$10.37, a medium costs \$8.13, and a small costs \$5.25. There is no sales tax. Write a program to determine the cost of one pizza.

## Analysis:

The input is the customer's choice of large, medium, or small. The output is the cost. But there is an issue with the input: the customer is going to tell the clerk what size pizza she wants, and the clerk is going to run this program to get a price. We want to keep the clerk's work as simple as possible. So we'll have the clerk type a single character, which should be L, M, or S. That is, the input will be a data item of data type Character.

Variables table:

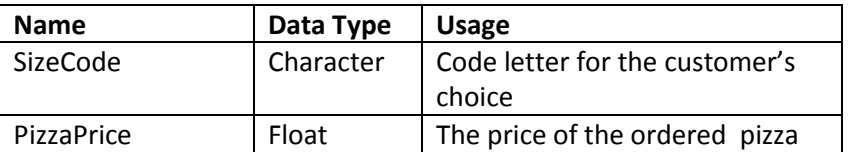

Test Cases:

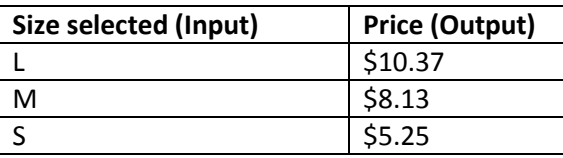

## **Pseudocode**

```
Begin program
Declare Character SizeCode 
Declare Float PizzaPrice [1]
// Data acquisition
Print "Type L for large, M for medium, or S for small"
Input SizeCode
//Computation
If (SizeCode == 'L' ) Then
        Price = 19.37
Else if (SizeCode == 'M' )
        Price = 8.13
Else if (SizeCode == 'S')
        Price = 5.25
Endif
Print "Your pizza costs " + Price
End program
```
Note 1: There is a common convention that character constants are indicated in single quotes, such as 'L', 'M', or 'S'. This convention is used in many programming languages including C and Java.

Note 2: 'X' and "X" are not the same thing. 'X' is a character, whereas "X" is a String of length 1.

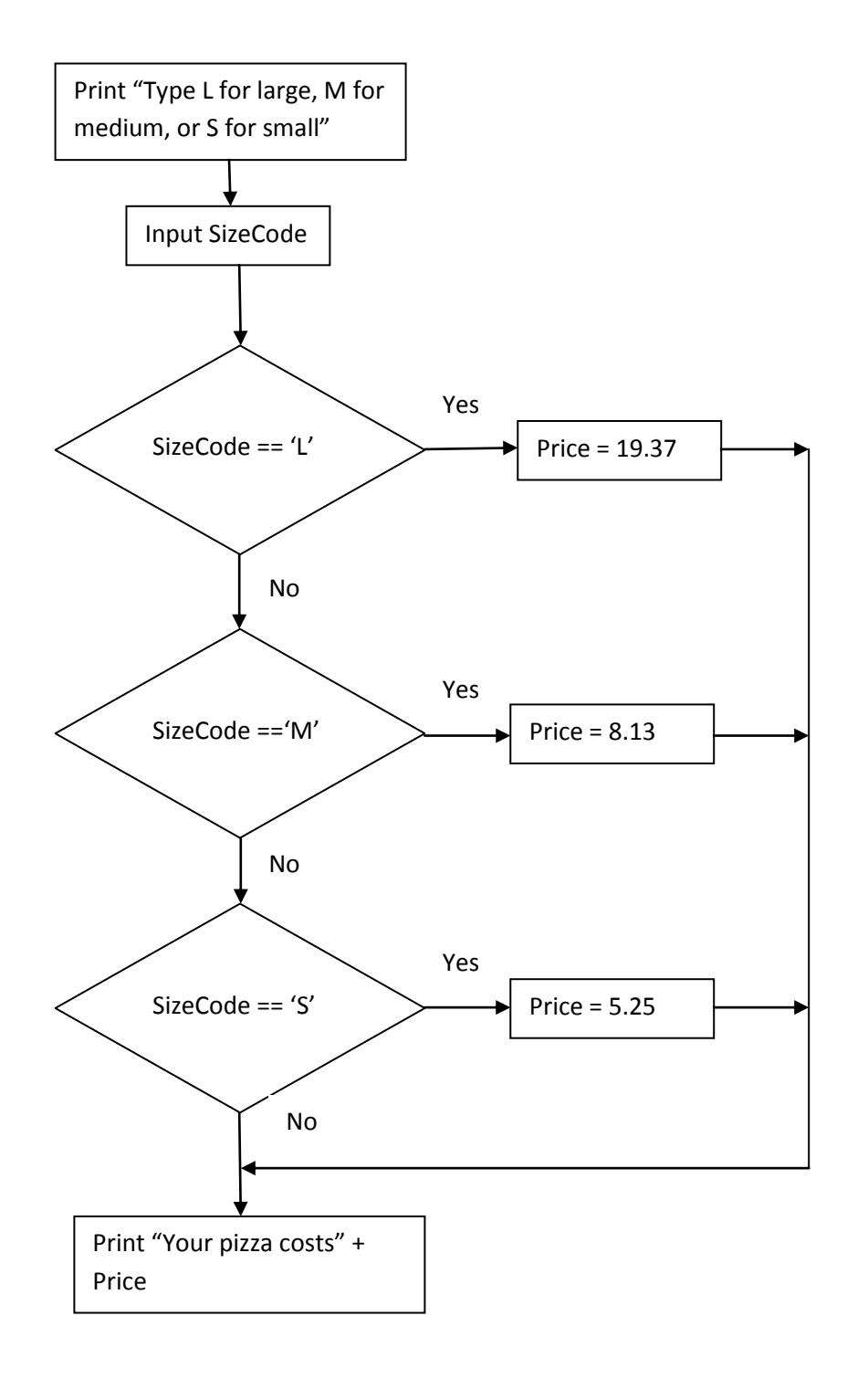